# **TDDD55 - Compilers and Interpreters** Lesson 3

November 22 2011

Kristian Stavåker ([kristian.stavaker@liu.se\)](mailto:kristian.stavaker@liu.se)

Department of Computer and Information Science Linköping University

#### LESSON SCHEDULE

November 1, 13.15 -15: Formal languages and automata theory

- November 11, 8.15 10: Formal languages and automata theory, **Flex**
- November 22, 15.15 17: Bison and intermediate code generation
- December 6, 15.15 17: Exam preparation

#### TODAY

- Introduction to the Bison parser generator tool
- Introduction to quadruples and intermediate code generation
- Hints to laboratory assignments 3 and 4

### LABORATORY ASSIGNMENTS

In the laboratory exercises you should get some practical experience in compiler construction.

There are 4 separate assignments to complete in 4x2 laboratory hours. You will also (most likely) have to work during non-scheduled time.

## LABORATORY ASSIGNMENTS

Lab 1 Top-Down Parsing Lab 2 Scanner Specification Lab 3 Parser Generators Lab 4 Intermediate Code Generation

## 1. TOP-DOWN PARSING

- Some grammar rules are given
- **Your task:** 
	- Rewrite the grammar (elimate left recursion, etc.)
	- Implement your grammar in a C++ class named **Parser**. The **Parser** class should contain a method named **Parse** that returns the value of expressions in the language.

## 2. SCANNER SPECIFICATION

 Finish a scanner specification given in a *scanner.l* flex file, by adding rules for C and C++ style comments, identifiers, integers, and reals.

## 3. PARSER GENERATORS

 Finish a parser specification given in a *parser.y* bison file, by adding rules for expressions, conditions and function definitions, .... You also need to augment the grammar with error productions.

## 4. INTERMEDIATE CODE GENERATION

- ▶ The purpose of this assignment to learn about how parse trees (abstract syntax trees) can be translated into intermediate code.
- ▶ You are to finish a generator for intermediate code by adding rules for some language statements.

#### LABORATORY SKELETON

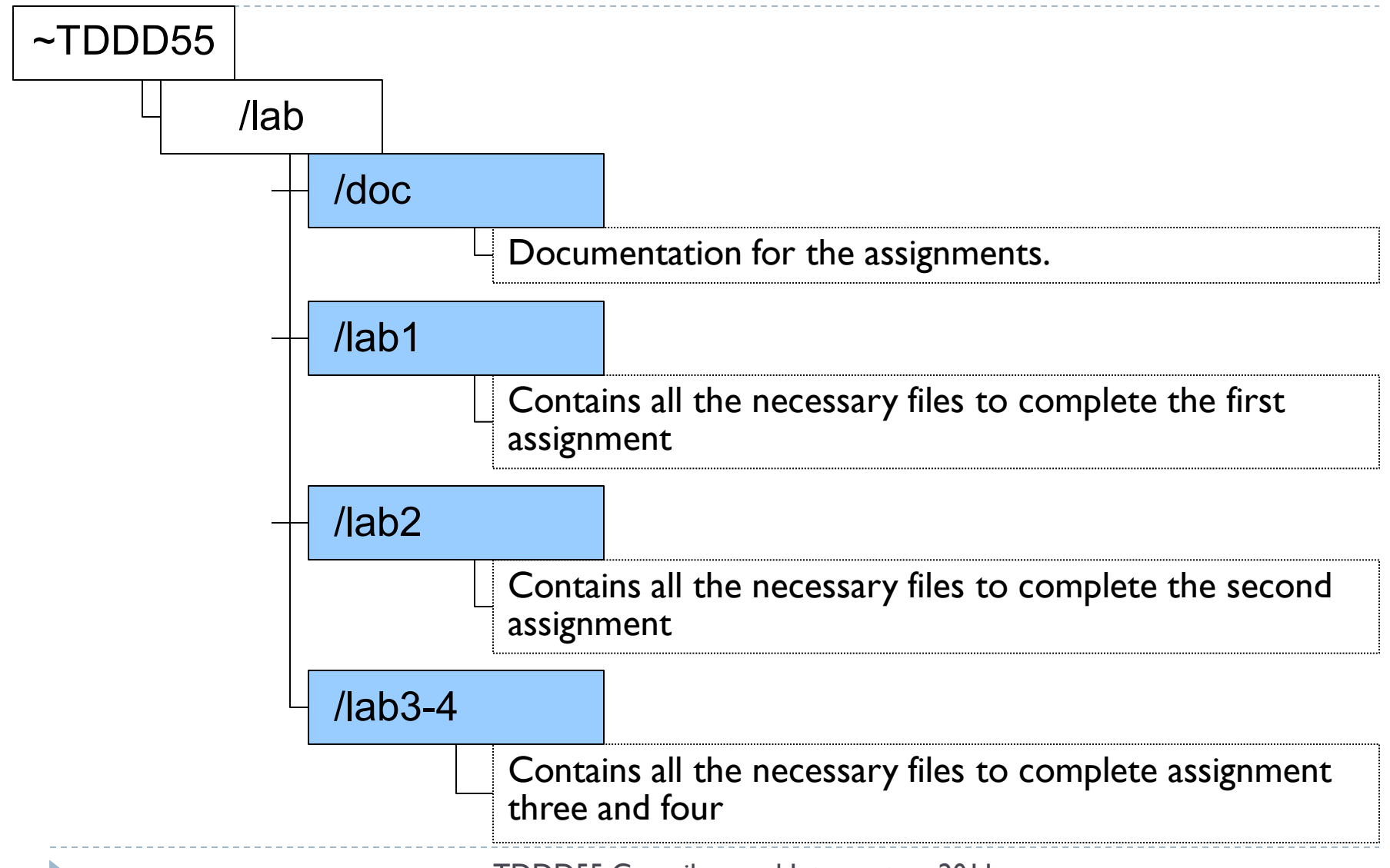

## HANDING IN AND DEADLINE

- Demonstrate the working solutions to your lab assistant during scheduled time. Then send the modified files to the same assistant as well as answers to questions if any (put *TDDD55 <Name of the assignment>* in the topic field). One e-mail per group.
- ▶ Deadline for all the assignments is: December 15, 2011.
- Remember to register yourself in the webreg system, [www.ida.liu.se/webreg](http://www.ida.liu.se/webreg) (closed, e-mail your laboratory assistant)

## BISON – PARSER GENERATOR

TDDD55 Compilers and Interpreters 2011

#### PURPOSE OF A PARSER

- **The parser accepts tokens from the scanner and verifies the** syntactic correctness of the program.
	- Syntactic correctness is judged by verification against a formal grammar which specifies the language to be recognized.
- Along the way, it also derives information about the program and builds a fundamental data structure known as parse tree or abstract syntax tree (ast).
- **The abstract syntax tree is an internal representation of the** program and augments the symbol table.

#### BOTTOM-UP PARSING

- Recognize the components of a program and then combine them to form more complex constructs until a whole program is recognized.
- ▶ The parse tree is then built from the bottom and up, hence the name.

#### BOTTOM-UP PARSING (2)

 $X := (a + b)^* c;$ 

D

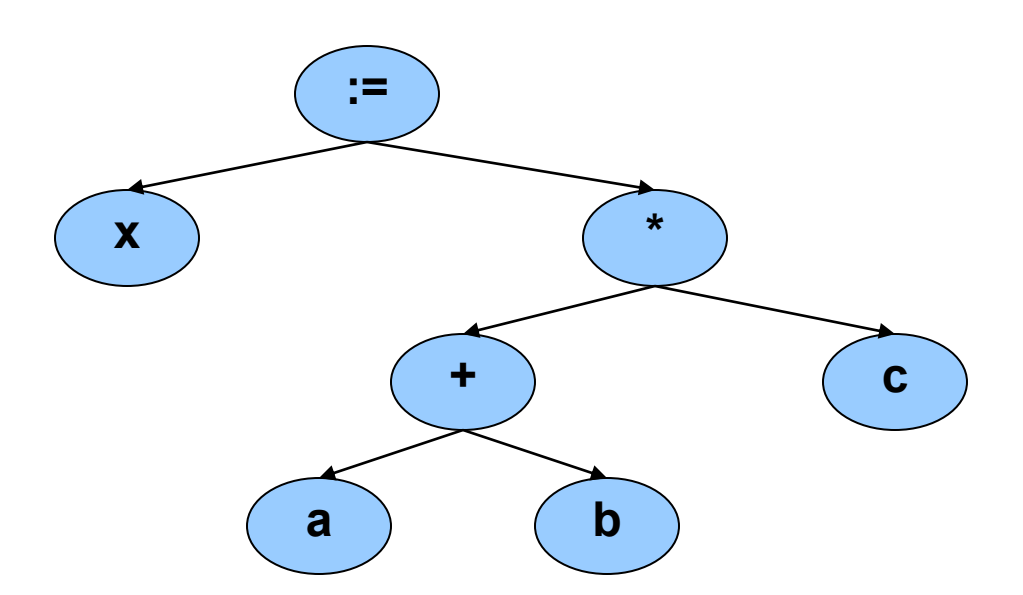

#### LR PARSING

- A Specific bottom-up technique
	- ▶ LR stands for Left->right scan, Rightmost derivation.
	- Probably the most common  $\&$  popular parsing technique.
	- yacc, bison, and many other parser generation tools utilize LR parsing.
	- Great for machines, not so great for humans ...

## PROS AND CONS LR PARSING

- ▶ Advantages of LR:
	- Accept a wide range of grammars/languages
	- ▶ Well suited for automatic parser generation
	- ▶ Very fast
	- Generally easy to maintain
- ▶ Disadvantages of LR:
	- **Error handling can be tricky**
	- **Difficult to use manually**

#### BISON

 **Bison** is a general-purpose parser generator that converts a grammar description of a context-free grammar into a **C** program to parse that grammar

## BISON (2)

- Input: a specification file containing mainly the grammar definition
- ▶ Output: a C source file containing the parser
- $\triangleright$  The entry point is the function int yyparse();
	- yyparse reads tokens by calling yylex and parses until
		- $\blacktriangleright$  end of file to be parsed, or
		- unrecoverable syntax error occurs
	- $\triangleright$  returns 0 for success and 1 for failure

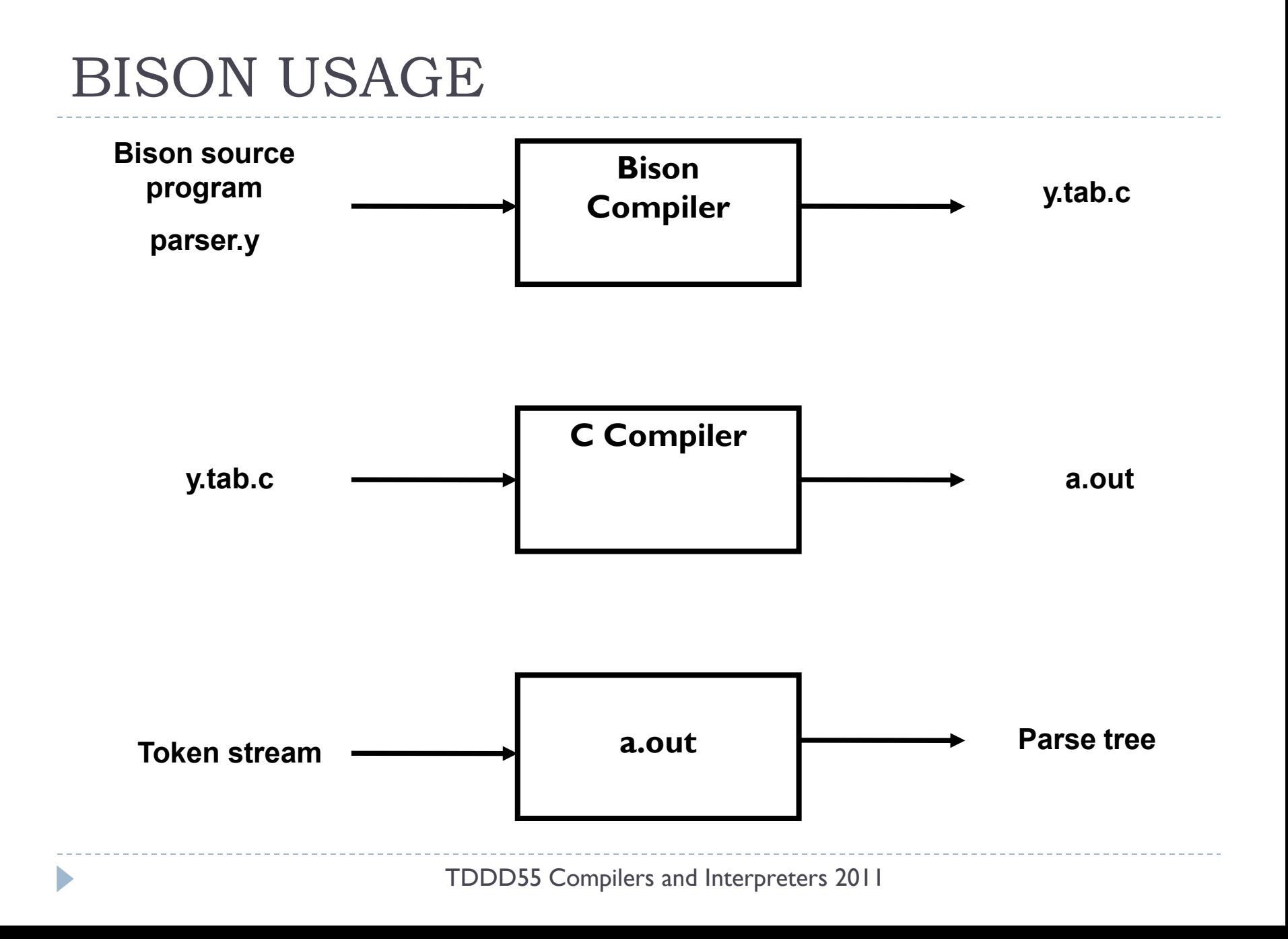

### BISON SPECIFICATION FILE

A Bison specification is composed of 4 parts.

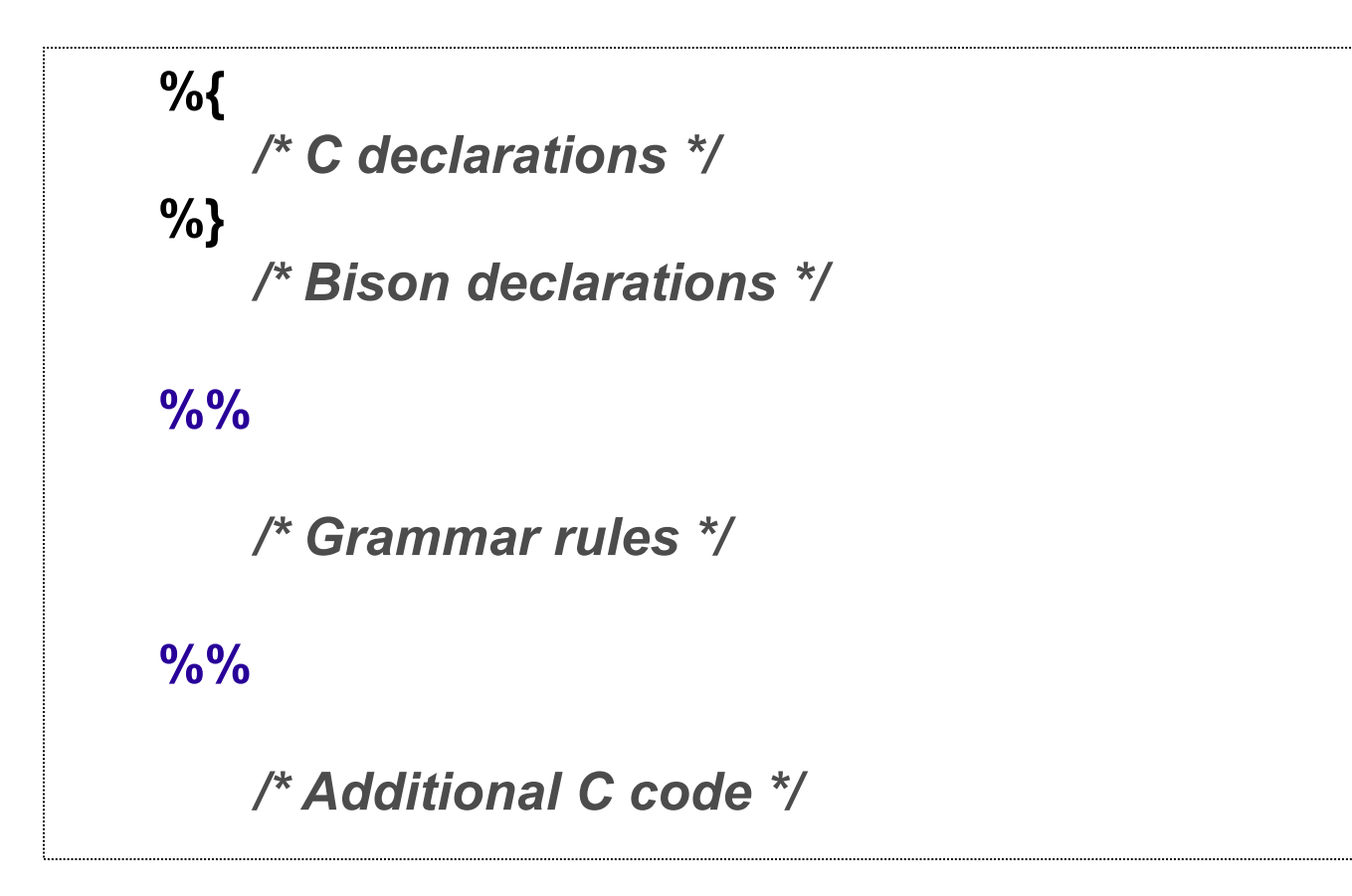

## C DECLARATIONS

- ▶ Contains macro definitions and declarations of functions and variables that are used in the actions in the grammar rules
- ▶ Copied to the beginning of the parser file so that they precede the definition of yyparse
- ▶ Use #include to get the declarations from a header file. If C declarations isn"t needed, then the %{ and %} delimiters that bracket this section can be omitted

#### BISON DECLERATIONS

 Contains declarations that define terminal and non-terminal symbols, and specify precedence

#### GRAMMAR RULES

- Contains one or more Bison grammar rule, and nothing else.
- ▶ Example:
	- Expression : expression '+' term  $\{ $ $ = $1 + $3; }$ ;
- There must always be at least one grammar rule, and the first %% (which precedes the grammar rules) may never be omitted even if it is the first thing in the file.

## ADDITIONAL C CODE

- ▶ Copied verbatim to the end of the parser file, just as the C declarations section is copied to the beginning.
- **This is the most convenient place to put anything that should** be in the parser file but isn't needed before the definition of yyparse.
- **The definitions of yylex and yyerror often go here.**

## SYNTAX ERRORS

- **Error productions can be added to the specification**
- ▶ They help the compiler to recover from syntax errors and to continue to parse
- If In order for the error productions to work we need at least one valid token after the error symbol
- ▶ Example 1:
	- functionCall : ID '(' paramList ')'

 $|$  ID '(' error ')'

## USING BISON WITH FLEX

- ▶ Bison and flex are obviously designed to work together
- ▶ Bison produces a driver program called yylex() (actually its included in the lex library -ll)
	- ▶ #include "lex.yy.c" in the last part of bison specification
	- $\blacktriangleright$  this gives the program yylex access to bisons' token names

## USING BISON WITH FLEX (2)

- **Thus do the following:** 
	- ▶ % flex scanner.
	- ▶ % bison parser.y
	- % cc y.tab.c -ly -ll
- This will produce an a.out which is a parser with an integrated scanner included

## BISON EXAMPLE 1 (1/2)

```
%{
#include <ctype.h> /* standard C declarations here */
// extern int yylex();
}%
%token DIGIT /* bison declarations */
%%
/* Grammar rules */
line : expr "\n" { printf { "%d\n", $1 }; } ;
expr : expr "+" term { $$ = $1 + $3; }
    | term ;
term : term "*" factor { $$ = $1 * $3; }
    | factor ;
```
D

## BISON EXAMPLE 1 (2/2)

```
factor : "(" expr ")" { $$ = $2; }
           | DIGIT ;
%%
/* Additional C code */
void yylex () {
   /* A really simple lexical analyzer */
   int c;
   c = getchar ();
   if ( isdigit (c) ) {
     yylval = c - "0" ;
     return DIGIT;
 }
   return c; 
}
```
#### BISON EXAMPLE 2 – MID-RULES

```
thing: A { printf("seen an A"); } B ;
The same as:
thing: A fakename B ;
fakename: /* empty */ { printf("seen an A"); } ;
```
## BISON EXAMPLE 3 (1/2)

```
/* Infix notation calculator--calc */
```

```
%{
#define YYSTYPE double
#include <math.h>
%}
/* BISON Declarations */
```
**%token NUM**

```
%left '-' '+'
```
**%left '\*' '/'**

```
%left NEG /* negation--unary minus */
```

```
%right '^' /* exponentiation */
```
#### **/\* Grammar follows \*/**

**%%**

## BISON EXAMPLE 3 (2/2)

```
input: /* empty string */
     | input line
;
line: '\n'
     | exp '\n' { printf ("\t%.10g\n", $1); }
;
exp: NUM { $$ = $1; }
     | exp '+' exp { $$ = $1 + $3; }
     | exp '-' exp { $$ = $1 - $3; }
     | exp '*' exp { $$ = $1 * $3; }
     | exp '/' exp { $$ = $1 / $3; }
     | '-' exp %prec NEG { $$ = -$2; }
     | exp '^' exp { $$ = pow ($1, $3); }
     | '(' exp ')' { $$ = $2; }
;
```
**%%**

# INTERMEDIATE CODE GENERATION

TDDD55 Compilers and Interpreters 2011

## INTERMEDIATE LANGUAGE

- If Is closer to machine code without being machine dependent.
- ▶ Can handle temporary variables.
- ▶ Means higher portability, intermediate code can easier be expanded to assembly code.
- ▶ Offers the possibility of performing code optimizations such as register allocation.

## INTERMEDIATE LANGUAGE (2)

- ▶ Why use intermediate languages?
- Retargeting build a compiler for a new machine by attaching a new code generator to an existing front-end and middle-part
- ▶ Optimization reuse intermediate code optimizers in compilers for different languages and different machines
- ▶ Code generation for different source languages can be combined

## GENERATION OF INTERMEDIATE CODE

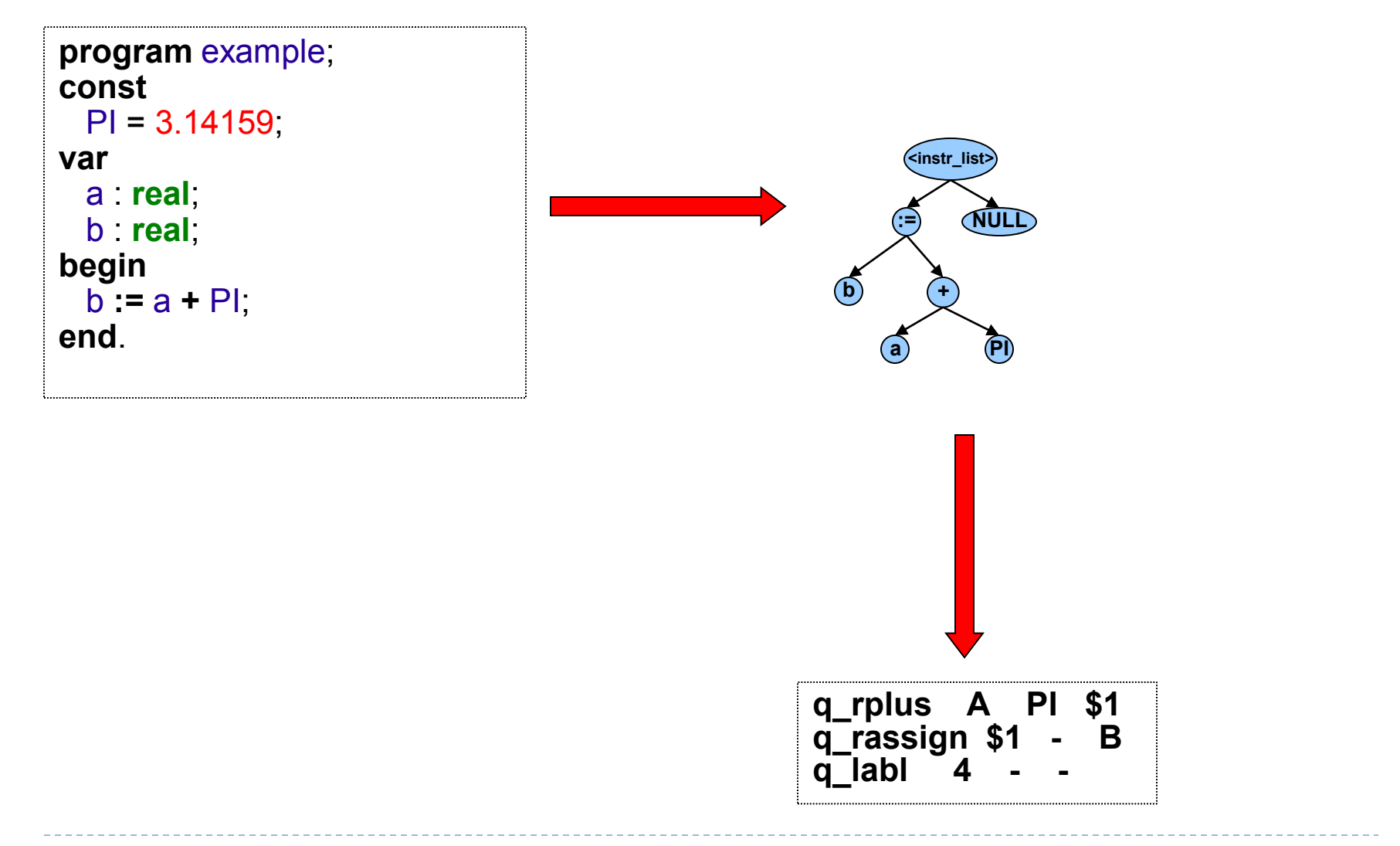

TDDD55 Compilers and Interpreters 2011

D

## INTERMEDIATE LANGUAGES

- Various types of intermediate code are:
	- $\blacktriangleright$  Infix notation
	- **Postfix notation**
	- **Three address code** 
		- ▶ Triples
		- Quadruples

#### QUADRUPLES

D

▶ You will use quadruples as intermediate language where an instruction has four fields:

**operator operand1 operand2 result**

#### QUADRUPLES

Þ

**(A + B) \* (C + D) - E**

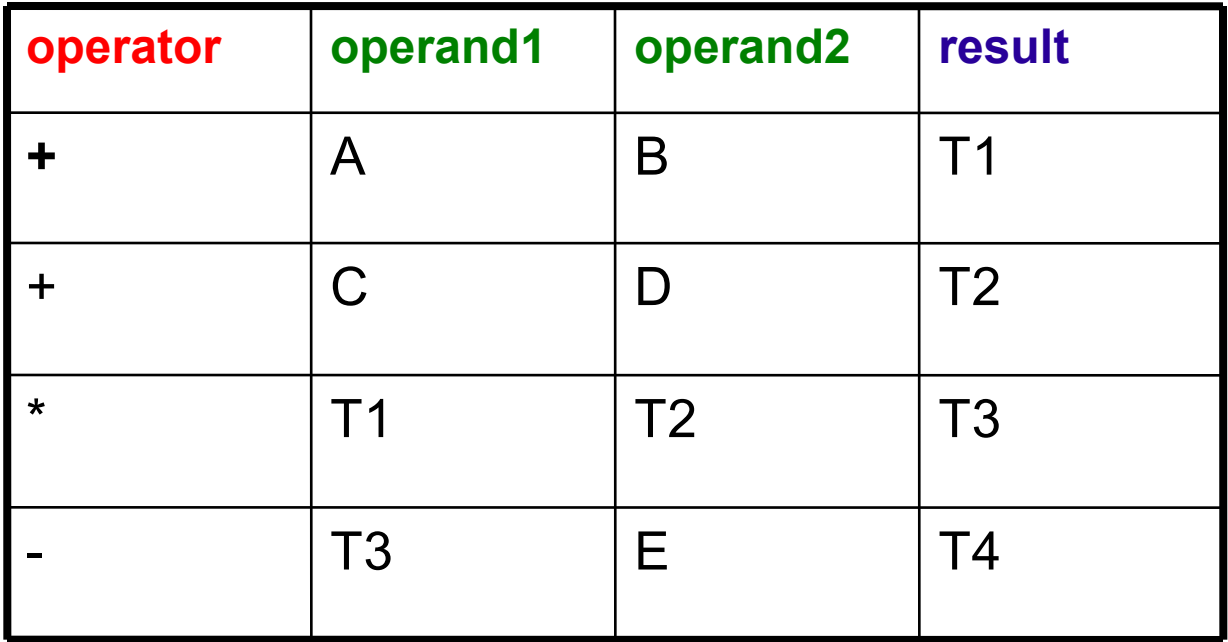

TDDD55 Compilers and Interpreters 2011

# HINTS LABORATORY ASSIGNMENT 3

#### PARSER GENERATORS

 Finnish a parser specification given in a *parser.y* bison file, by adding rules for expressions, conditions, function definitions, ....

## FUNCTIONS

**} ;**

#### ▶ One suggestion, outline:

```
function : funcnamedecl parameters ":" type variables functions block ";"
{
   // Set the return type of the function
   // Set the function body
   // Set current function to point to the parent again
} ;
funcnamedecl : FUNCTION id
{
   // Check if the function is already defined, report error if so
   // Create a new function information and set its parent to current function
```
- **// Link the newly created function information to the current function**
- **// Set the new function information to be current function**

#### EXPRESSIONS

▶ For precedence and associativity you can factorize the rules for expressions …

or

 you can specify precedence and associativy at the top of the Bison specification file, in the *Bison Declarations* section. Read more about this in the Bison reference(s).

## EXPRESSIONS (2)

▶ Example with factoring:

```
expression : expression "+" term
{
// If any of the sub-expressions is NULL, set $$ to NULL
// Create a new Plus node but IntegerToReal casting might be needed
}
|
...
```
#### CONDITIONS

▶ For precedence and associativity you can factorize the rules for conditions …

or

 you can specify precedence and associativy at the top of the Bison specification file, in the *Bison Declarations* section. Read more about this in the Bison reference(s).

# HINTS LABORATORY ASSIGNMENT 4

### INTERMEDIATE CODE GENERATION

- ▶ The purpose of this assignment is to learn how abstract syntax trees can be translated into intermediate code.
- ▶ You are to finish a generator for intermediate code (quadruples) by adding rules for some language constructs.
- ▶ You will work in the file *codegen.cc.*

## BINARY OPERATIONS

- In *BinaryGenerateCode*:
	- Generate code for left expression and right expression.
	- Generate either a *realop* or *intop* quadruple
		- $\triangleright$  For relations the type of the result is always integer
		- **Otherwise the type of the result is the same as the type of the** operands
		- You can use *currentFunction->TemporaryVariable*

#### ARRAY REFERENCES

- The absolute address is computed as follows:
	- *absAdr = baseAdr + arrayTypeSize \* index*

#### IF STATEMENTS

 $\blacktriangleright$ 

#### $\triangleright$  **S**  $\rightarrow$  **if E** then **S**<sub>1</sub>  $\triangleright$  **S**  $\rightarrow$  **if E** then **S**<sub>1</sub> else **S**<sub>2</sub>

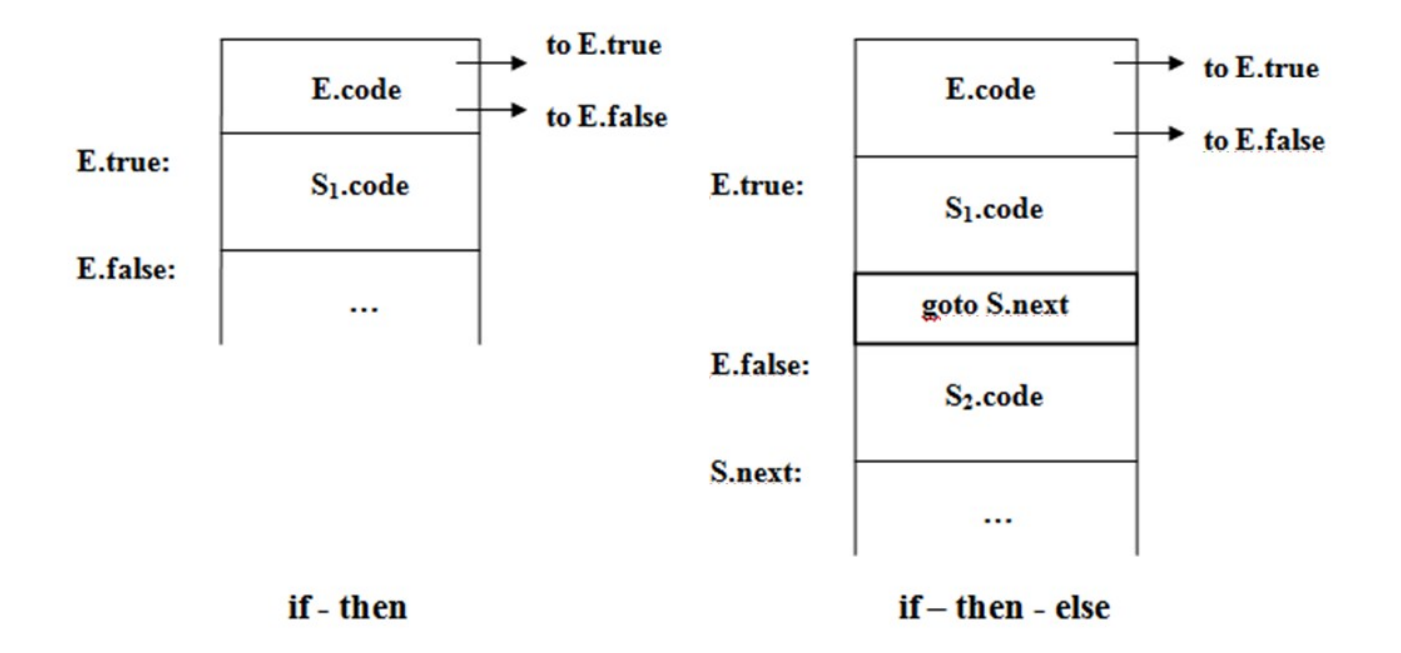

TDDD55 Compilers and Interpreters 2011

#### WHILE STATEMENT

#### $\triangleright$  **S**  $\rightarrow$  while **E** do **S**<sub>1</sub>

 $\blacktriangleright$ 

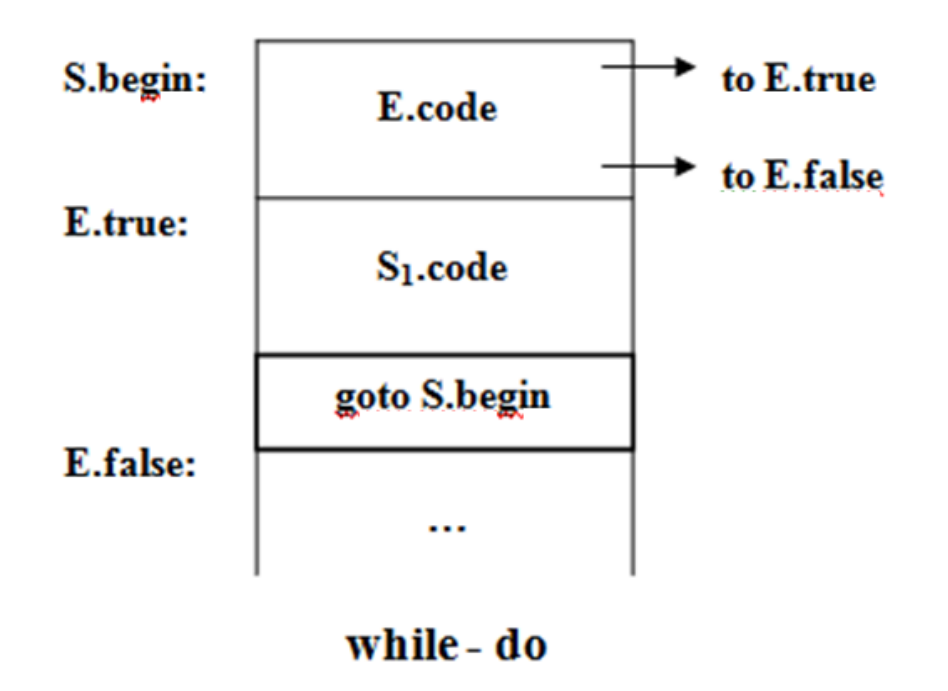